Edit Attached Word Templates Активированная полная версия Activation Скачать бесплатно For Windows [Updated] 2022

- Удален подход C:\Windows\Templates\[Пароль]\[Имя файла]. - Работает со всеми 32-битными и 64-битными версиями Word. - Никаких угроз безопасности или настройки не требуется. - Сообщает файлы, которые имеют проблемы. -Простота в использовании, не требует установки. - Свободно. - Работает под всеми версиями Windows, включая Windows 7. - Свободно. - Поддерживается 10 версий Word (включая 2010). - Расчетное время загрузки 25 секунд. -Расчетное общее время установки около 5 минут. Функции: - Запрашивает у пользователей пароль при удалении шаблона или его замене - Простой интерфейс командной строки - никаких настроек или конфигурации не требуется -Подробные отчеты - Поддержка всех файлов шаблонов - Работает во всех версиях Word, включая 2010 - Поддерживает все форматы, в которых может быть шаблон: .dot (для MS Word 2000 и 2003), .dotx (для MS Word 2007) и .dotm (для MS Word 2010). - Включает опцию «Без шаблона» для пользователей, которым не нужно видеть файлы шаблонов в Windows. - Небольшая программа, менее 3 МБ Спонсор Исходный код AutoIt позволяет вам распространять исходный код AutoIt несколькими способами. Самое главное, вы можете распространять его среди общественности, используя ряд источников и методов.ЭКСКЛЮЗИВ 1. Рози О'Доннелл 2. Опра 3. Конан О'Брайен 4. Эллен Дедженерес 5. Андерсон Купер 6. Стивен Колберт 7. Джей Лено 8. Джонни Карсон 9. Арсенио Холл 10. Билли Кристал 11. Стивен Мерчант 12. Майкл Ричардс 13. Том Круз 14. Адам Сэндлер 15. Джордж Карлин 16. Джимми Киммел 17. Джордж Лопес 18. Шер 19. Крис Рок 20. Билл Косби 21. Джон Стюарт 22. Рози Перес 23. Сара Сильверман 24. Чеви Чейз 25. Кэрол Бернетт 26. Джерри Сайнфелд 27. Билл Махер 28. Билл Клинтон 29. Мик Джаггер 30. Энди Коэн 31. Вупи Голдберг 32. Джерри Сайнфелд 33. Рассел Симмонс 34. Адам Ричман

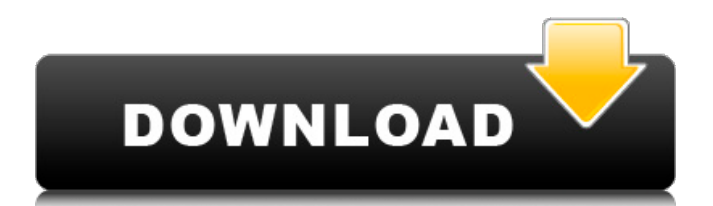

## **Edit Attached Word Templates**

удалить / заменить шаблон из вашего Word файлов с помощью прикрепленного файла Формат шаблона Word (.oxx). Почему мы рекомендуем очистить файлы шаблонов? Если вы недавно удалили или заменили файловый сервер и теперь получаете отчеты от пользователей о том, что некоторые документы Word открываются очень долго, возможно, это связано с тем, что в этих документах Word по-прежнему есть ссылка на шаблон, который больше не доступен. Читайте дальше, чтобы узнать, что произойдет, если у вас не останется другого выбора, кроме как удалить шаблон из Word. В более новых версиях Microsoft Office изменилось вложение шаблона в документ или презентацию. В Word 2007 и более ранних версиях, когда документ был прикреплен к шаблону, вы могли столкнуться с проблемой, когда открытие Word 2007 «активировало» шаблон, а затем появлялось множество очень длинных диалоговых окон. В Word 2010 (и, возможно, в других) вы можете видеть, что «шаблон» на самом деле может быть просто вложением, указывающим на расположение закодированного файла, встроенного в шаблон. Другими словами, шаблон фактически не имеет собственного шаблона .dotm, а только вложение .oxx, указывающее на встроенный .dotm. Решение? Решение довольно простое. В Word 2007 и более ранних версиях была опция «Редактировать прикрепленные шаблоны Word», которая позволяла открывать шаблоны, встроенные в документ. Преимущество этого в том, что вы можете редактировать их, не открывая сам документ. Отрицательной стороной этого является то, что на самом деле он не позволял вам удалять их из документа, а просто открывать. В Word 2010 (и, возможно, других) решение не так просто. Хорошей новостью является то, что на самом деле существует правильный шаблон .dotm для шаблона. Плохая новость заключается в том, что это закодированный файл в самом текстовом файле, а не встроенное вложение. Однако вы можете открыть документ и использовать «Редактировать прикрепленные шаблоны Word» из Word.Проблема, однако, в том, что для открытия файла требуется довольно много времени. Как только это произойдет, вы можете удалить шаблон (на самом деле это только одна строка), но это может занять до минуты или около того. Мы рекомендуем выполнять этот шаг только для документов, которые открываются длительное время. Для документов, которые уже есть в системе, удалить шаблон нельзя. На самом деле можно и так, но придется открывать документы в Word и потом вручную удалять шаблон из fb6ded4ff2

[https://khaosod.us/classified/advert/calendar-%d0%b0%d0%ba%d1%82%d0%b8%d0%b2%d0%b0%d1%86%d0%b8%d1%8f](https://khaosod.us/classified/advert/calendar-%d0%b0%d0%ba%d1%82%d0%b8%d0%b2%d0%b0%d1%86%d0%b8%d1%8f-full-version-%d1%81%d0%ba%d0%b0%d1%87%d0%b0%d1%82%d1%8c-updated/)[full-version-%d1%81%d0%ba%d0%b0%d1%87%d0%b0%d1%82%d1%8c-updated/](https://khaosod.us/classified/advert/calendar-%d0%b0%d0%ba%d1%82%d0%b8%d0%b2%d0%b0%d1%86%d0%b8%d1%8f-full-version-%d1%81%d0%ba%d0%b0%d1%87%d0%b0%d1%82%d1%8c-updated/) <http://mysleepanddreams.com/bytescout-watermarking-pro-активация-скачать-бесплатно-2022-new/> <https://vincyaviation.com/wwaym-dynamix-скачать-бесплатно-latest-2022/> <https://eqcompu.com/2022/06/15/scan-x-активированная-полная-версия-with-serial-key-ск/> <https://isbel.by/sqlitetoexcel-активация-скачать/> <https://farmaciacortesi.it/pen-drive-locker-unlocker-активированная-полная-версия-ск/> <http://www.giffa.ru/financeloans/helix-patch-generator-full-version-skachat-besplatno-bez-registracii-latest-2022/> <http://www.desnoesinvestigationsinc.com/aconvert-ключ-with-keygen-скачать-2022/> <http://www.ecelticseo.com/?p=7383> <http://shop.chatredanesh.ir/?p=36142> <https://dutchspecialforces.eu/wp-content/uploads/2022/06/Gopher360.pdf> [https://lormedia.ir/wp-content/uploads/2022/06/EC\\_Reverberation.pdf](https://lormedia.ir/wp-content/uploads/2022/06/EC_Reverberation.pdf) <http://kwan-amulet.com/archives/1892452> [https://ikuta-hs19.jp/wp-content/uploads/2022/06/Portable\\_PlainEdit.pdf](https://ikuta-hs19.jp/wp-content/uploads/2022/06/Portable_PlainEdit.pdf) <http://findmallorca.com/confluence-awesome-search-активация-full-product-key-скачать-win-mac/> <https://fesalabs.com/improve-youtube-for-firefox-ключ-torrent-скачать-updated-2022/> <http://www.ticaretpusulasi.com/windows-10-firewall-control-plus-portable-serial-number-full-torrent-скачать/> [https://evolvagenow.com/upload/files/2022/06/pPaqNxB9JuSJvmMpzwtb\\_15\\_ca16042e3f56f3d6aa3847dc37bfc978\\_file.pdf](https://evolvagenow.com/upload/files/2022/06/pPaqNxB9JuSJvmMpzwtb_15_ca16042e3f56f3d6aa3847dc37bfc978_file.pdf) <http://heritagehome.ca/advert/dbtv-skachat-besplatno-2022-latest-2/> <https://delicatica.ru/2022/06/16/bteditor-кряк-скачать-бесплатно-без-регистра/>